## **Home-School Learning Collaboration –** Computing

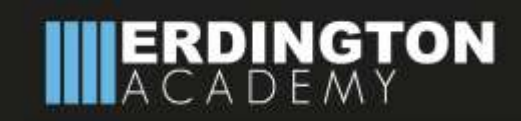

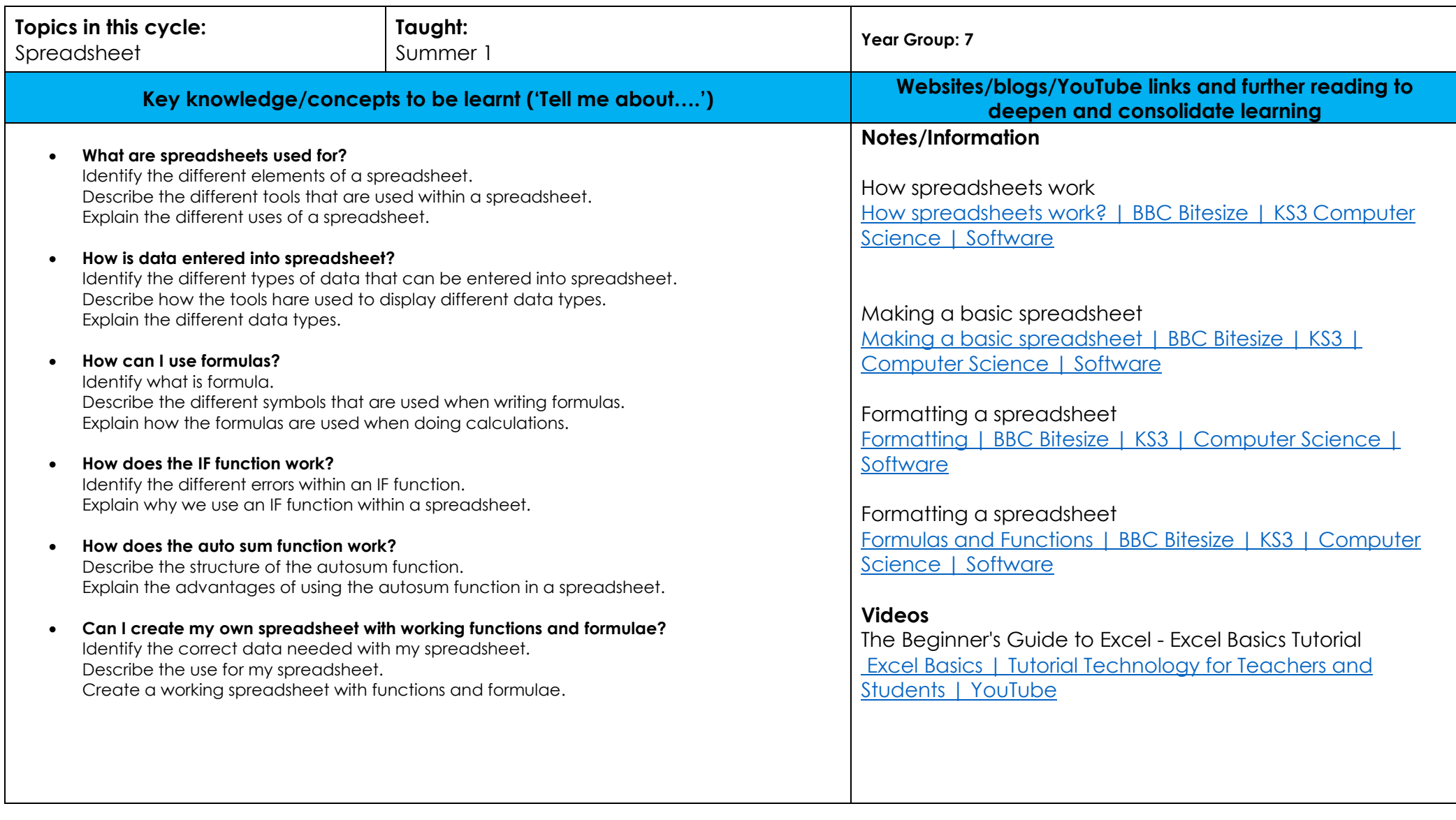

## **Home-School Learning Collaboration –** Computing

## **IIIERDINGTON**

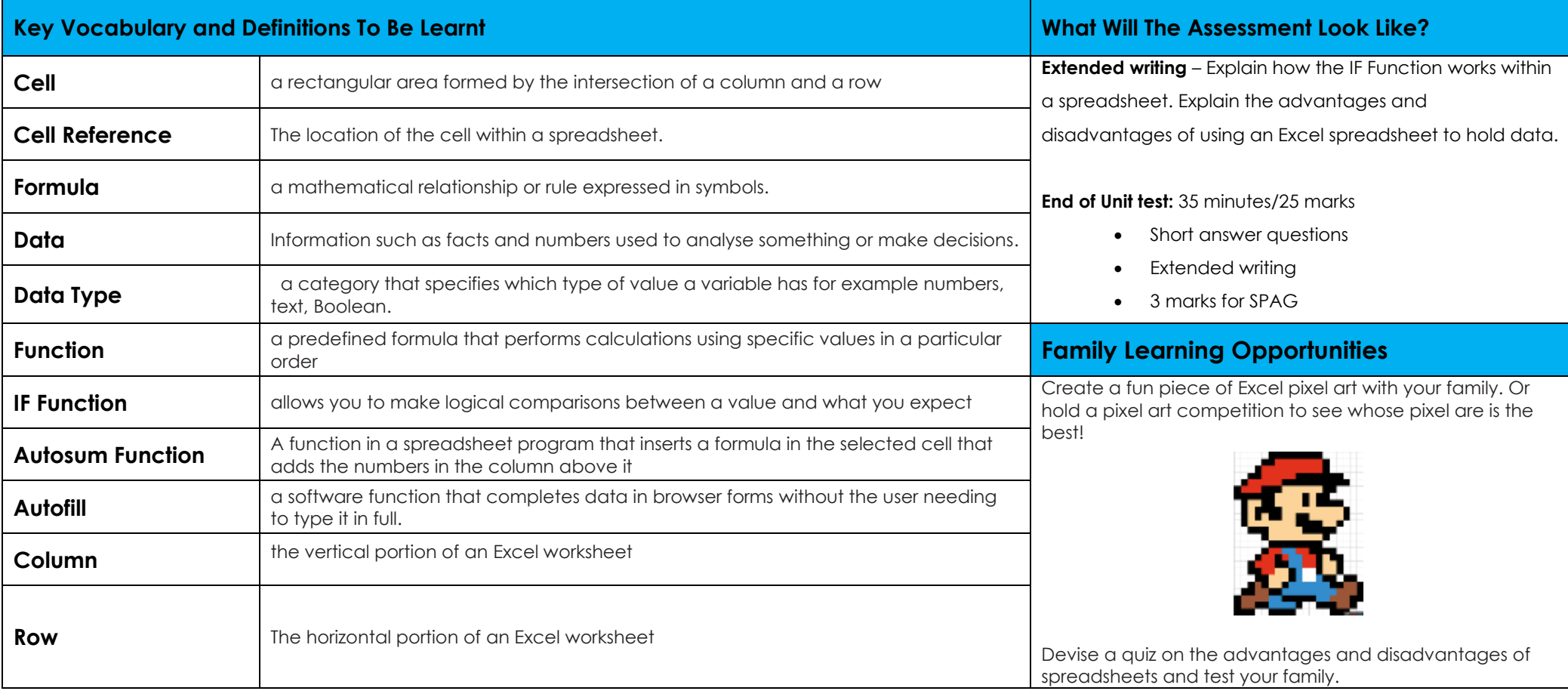